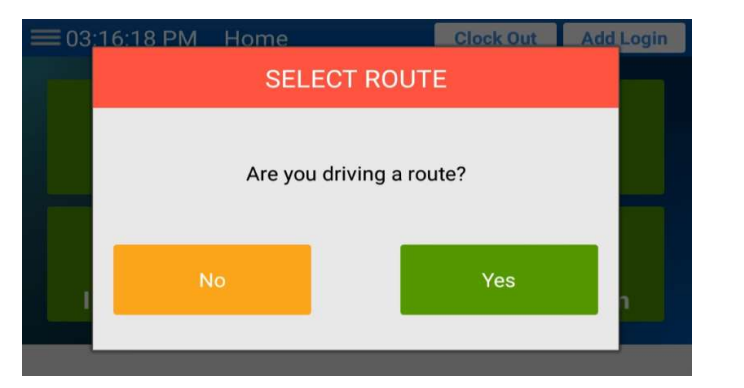

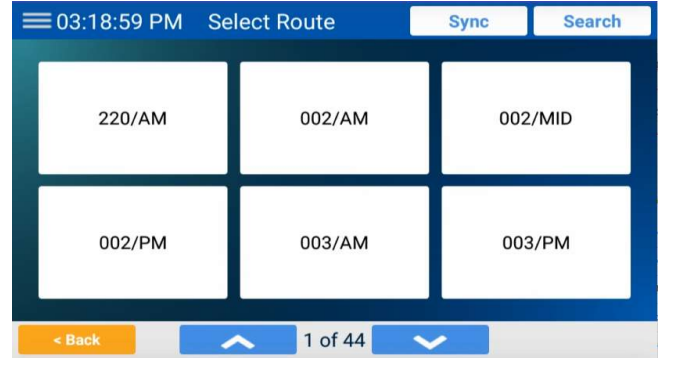

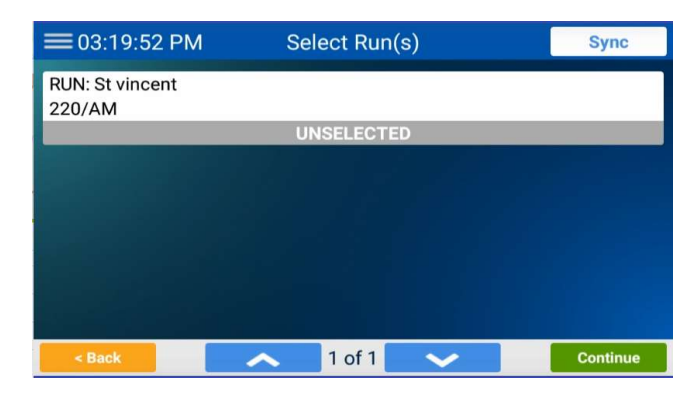

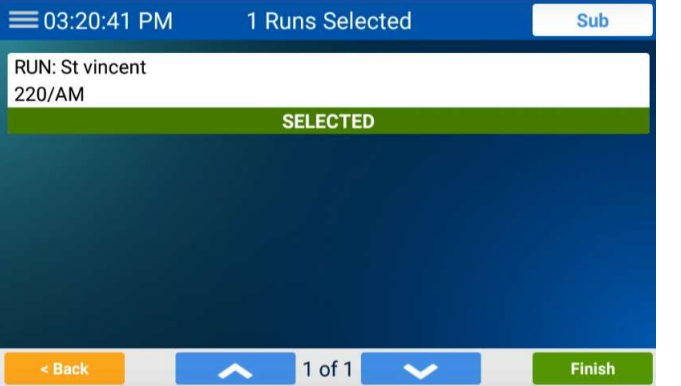

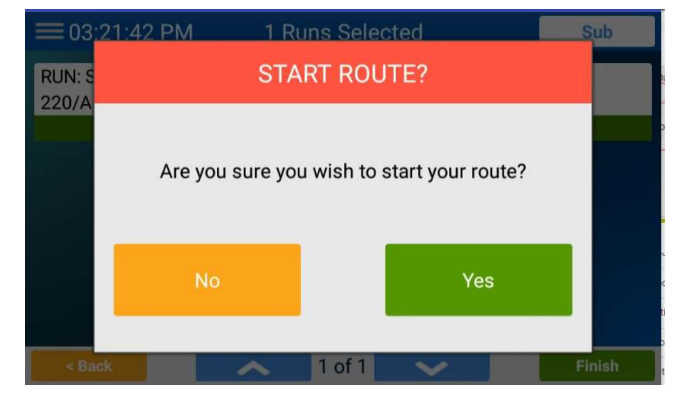

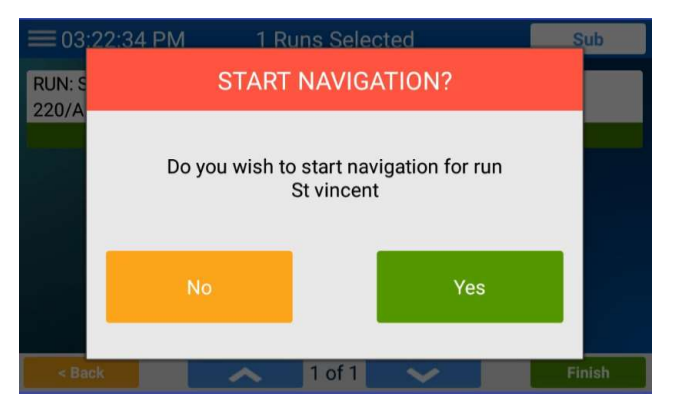

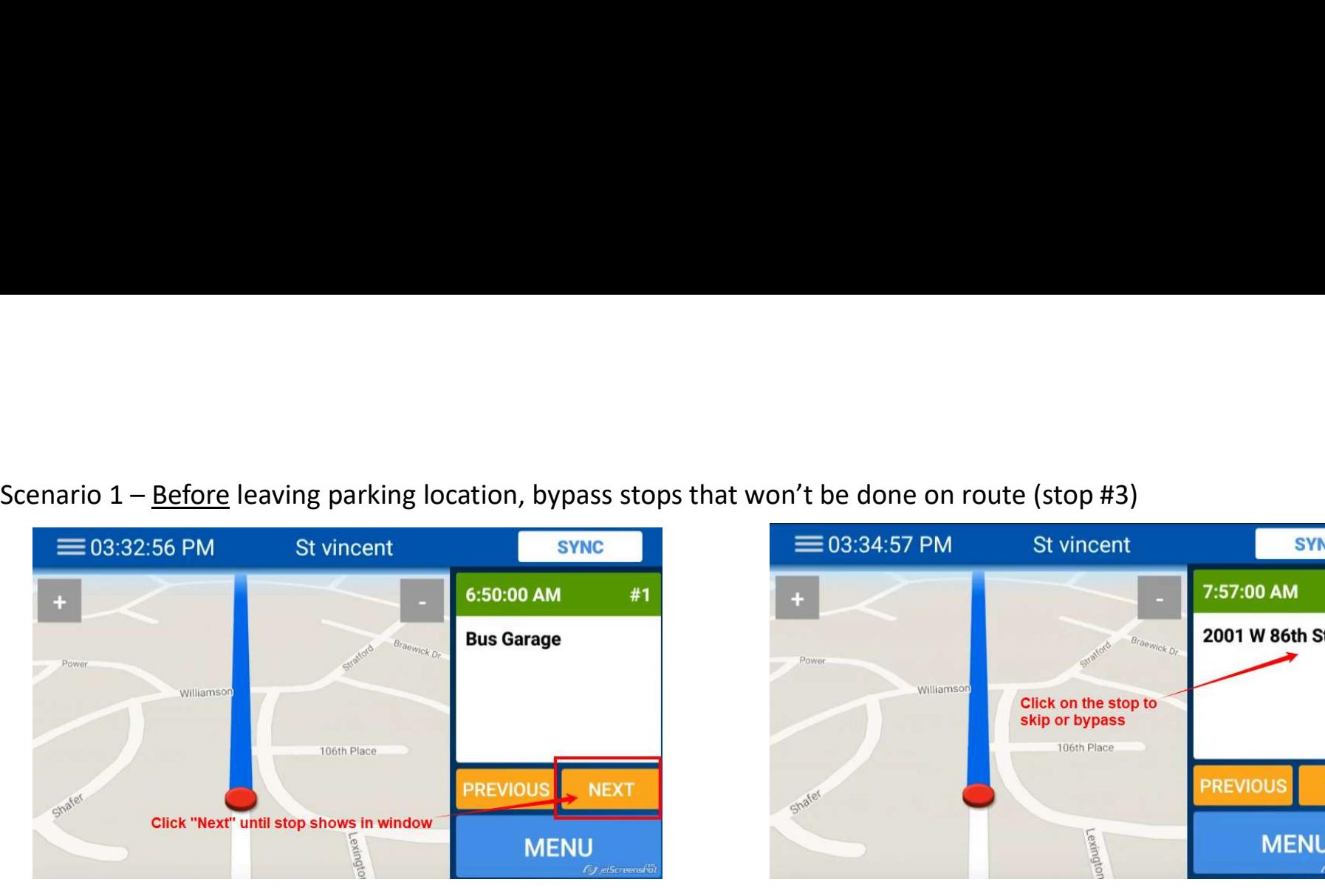

**Stop Options CLOSE** #3 Mark as **Bypass Stop Students** 'Arrived' Stop Arm Shafer Skip To Here **Click Bypass Stop** Violation **OJ** jetScreenshot

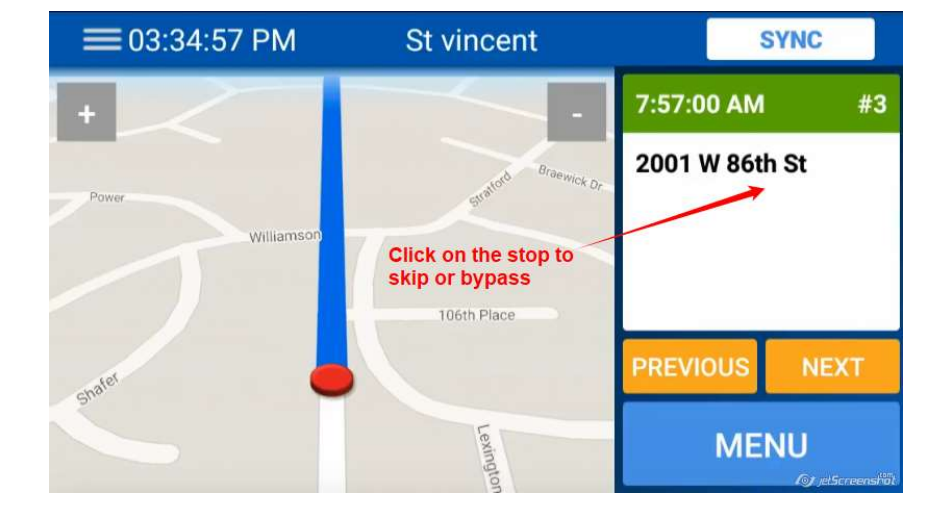

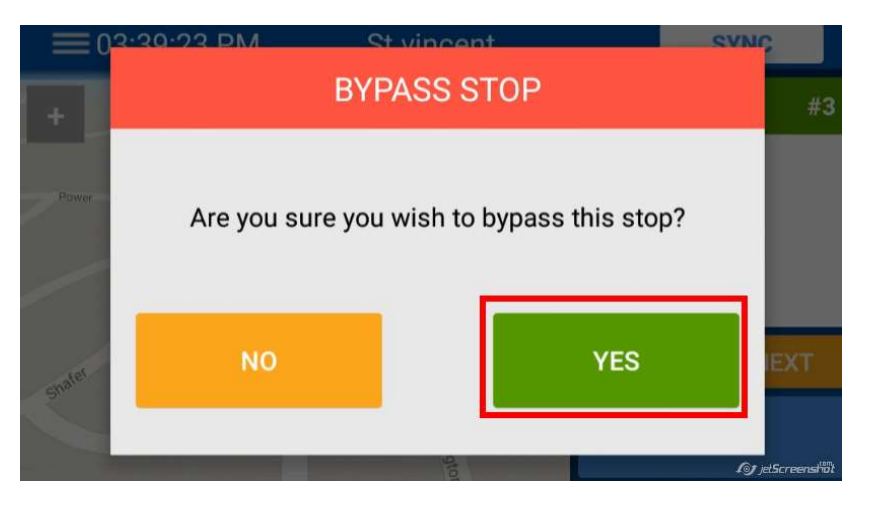

Stop #3 will now be skipped during navigation of route.

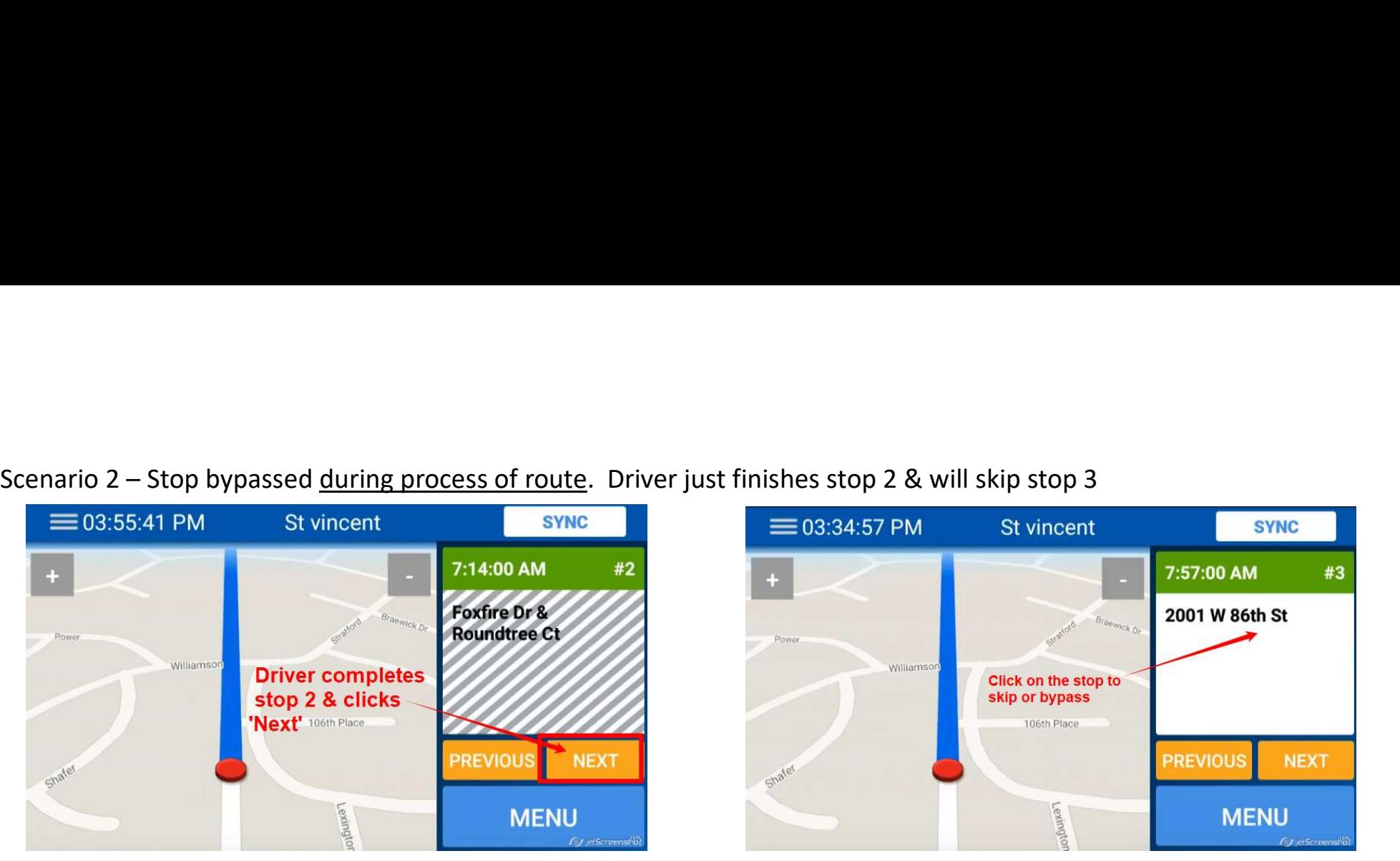

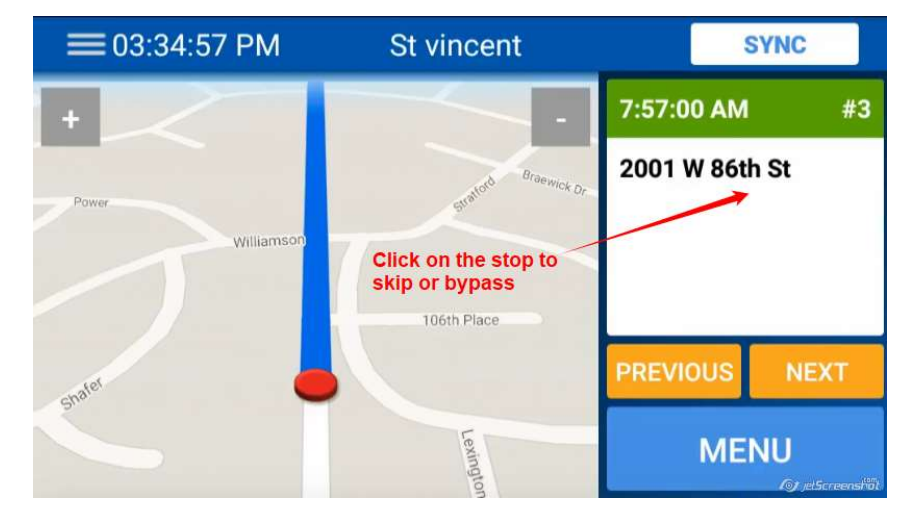

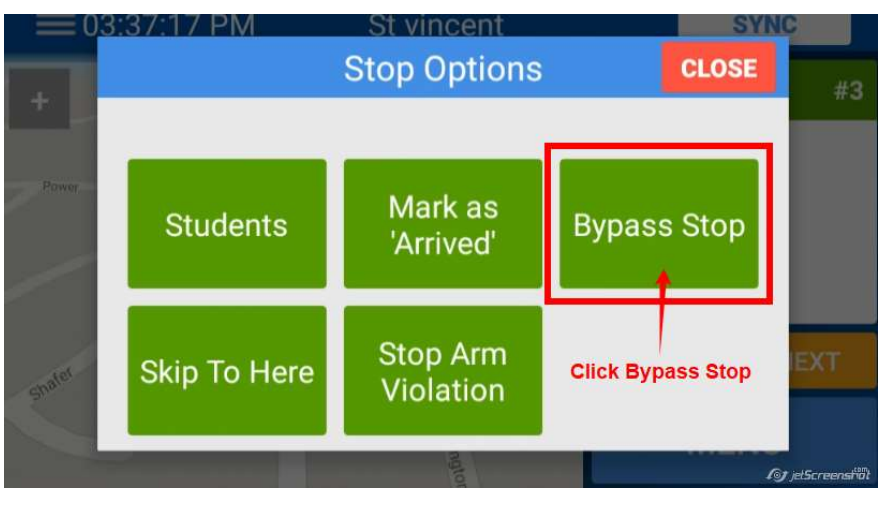

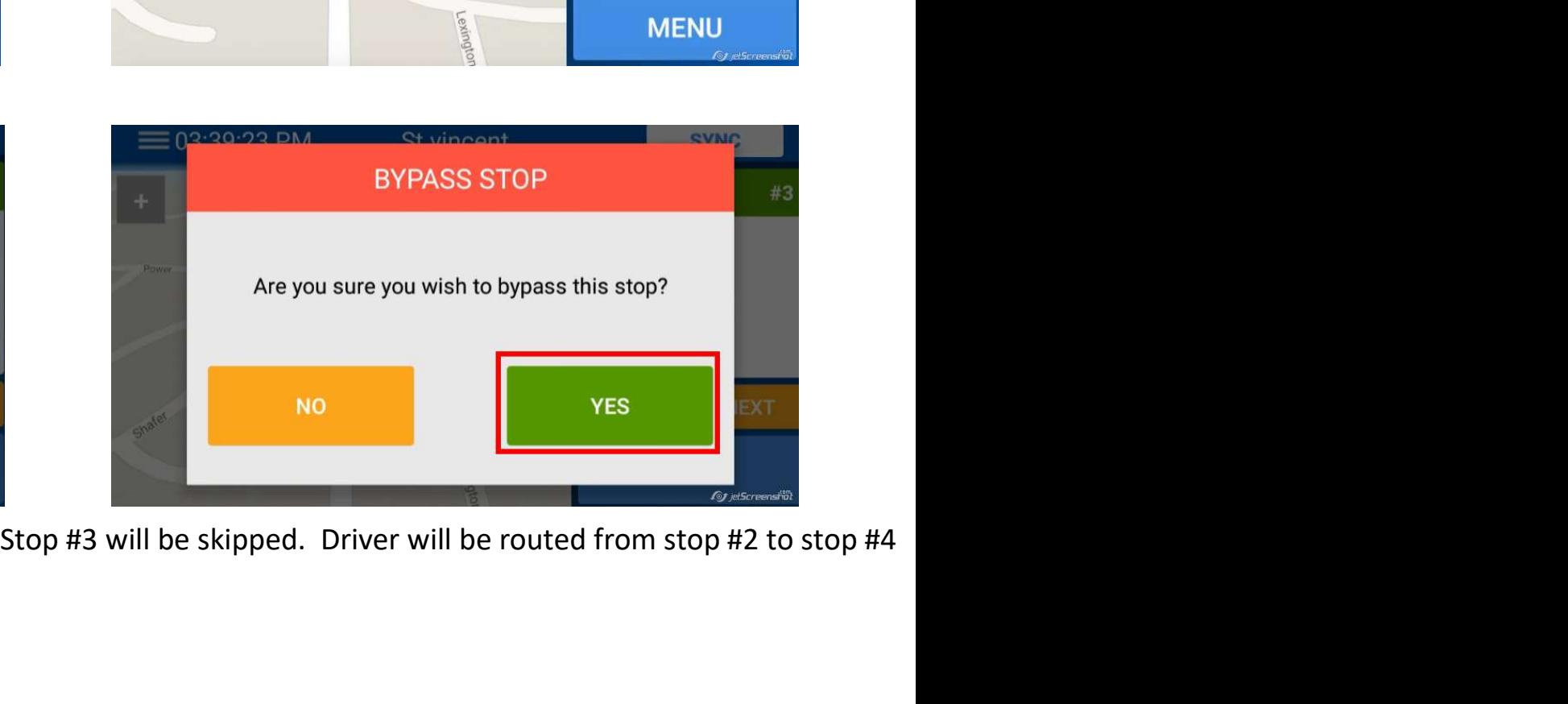

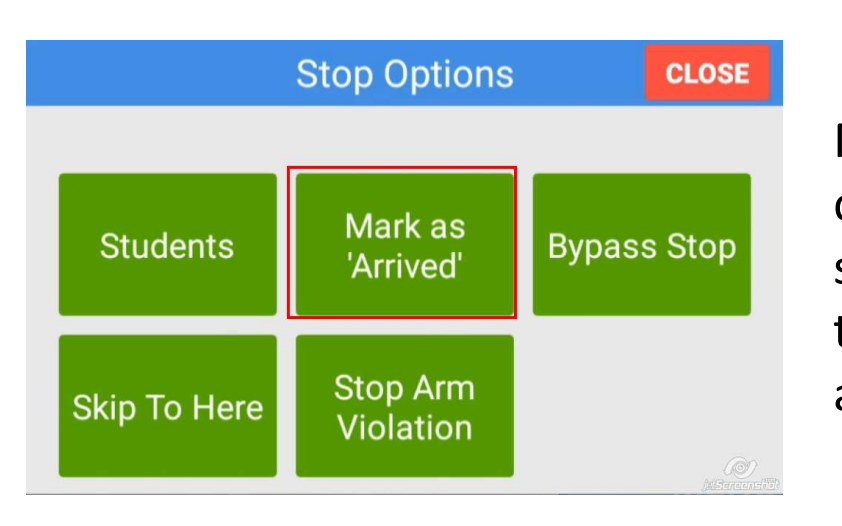

Mark as "Arrived" will mark a stop as<br>completed. This may be needed if<br>student is picked up down the street and<br>the vehicle won't drive by through the completed. This may be needed if student is picked up down the street and the vehicle won't drive by through the actual stop

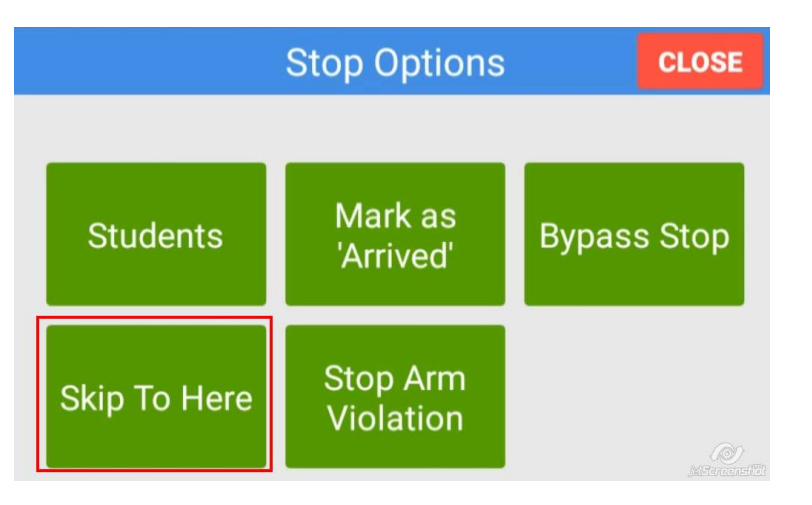

"Skip To Here" will mark all prior stops to the current one on the screen as Bypassed. This would be used if the  $1<sup>st</sup>$ few stops are being skipped.